# **RANCANG BANGUN SISTEM INFORMASI JASA EKSPEDISI MUATAN KAPAL LAUT BERBASIS WEB MENGGUNAKAN FRAMEWORK LARAVEL DI PT SUMBA HARAPAN**

#### **SKRIPSI**

**Diajukan untuk memenuhi persyaratan dalam memperoleh gelar Sarjana Komputer Program Studi Sistem Informasi Disusun Oleh:**

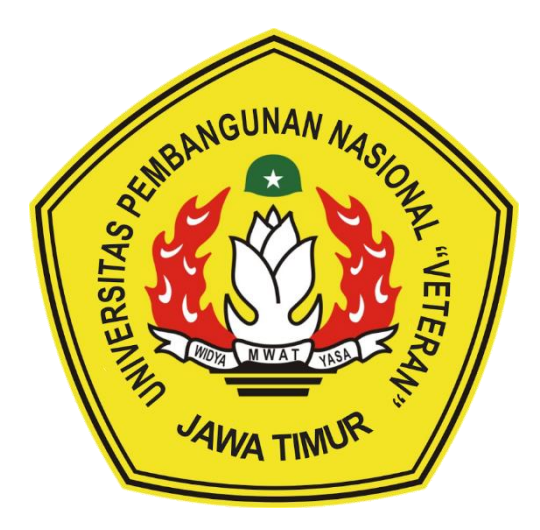

#### **RIZKY FERDIANSYAH 17082010039**

# **PROGRAM STUDI SISTEM INFORMASI FAKULTAS ILMU KOMPUTER UNIVERSITAS PEMBANGUNAN NASIONAL "VETERAN" JAWA TIMUR**

#### **S U R A B A Y A**

**2024**

#### **SKRIPSI**

### RANCANG BANGUN SISTEM INFORMASI JASA EKSPEDISI MUATAN KAPAL LAUT BERBASIS WEB MENGGUNAKAN FRAMEWORK **LARAVEL DI PT SUMBA HARAPAN**

### **Disusun Oleh: RIZKY FERDIANSYAH** 17082010039

Telah dipertahankan di hadapan dan diterima oleh Tim Penguji Skripsi Program Studi Sistem Informasi Fakultas Ilmu Komputer Universitas Pembangunan Nasional "Veteran" Jawa Timur Pada Tanggal 30 Mei 2024

Pembimbing:

Amalia

Tim Penguji:

Nur Cáhyo W Kom., M.Kom.

NIP. 19790317 2021211 002

Abdul Rezha E. N., S.Kom., M.Kom. NIP. 19940929 202203 1008

MP. 19920812 2018032 001

Com., M.Kom.

Seftin Fitri A S.Kom., M.Kom. NPT. 212199 10 320267

Anindo Saka F., Kóm., M.Kom. NPT. 212199 30 325268

Mengetahui, Dekan Fakultas Ilmu Komputer Universitas Pembangunan Nasional "Veteran" Jawa Timur

> Prof. Dr. Ir. Novirina Hendrasarie, MT. NIP. 19681126 199403 2 001

1.

 $2.$ 

3.

 $2.$ 

1.

#### **LEMBAR PENGESAHAN**

## RANCANG BANGUN SISTEM INFORMASI JASA EKSPEDISI MUATAN KAPAL LAUT BERBASIS WEB MENGGUNAKAN FRAMEWORK **LARAVEL DI PT SUMBA HARAPAN**

**Disusun Oleh: RIZKY FERDIANSYAH** 17082010039

Telah disetujui mengikuti Ujian Negara Lisan Gelombang Mei Periode 2024 pada Tanggal 30 Mei 2024

Menyetujui,

**Dosen Pembimbing 1** 

**Dosen Pembimbing 2** 

S.Kom., M.Kom. Amalia A. NIP. 19920812 2018032 001

Abdul Rezha E. N., S.Kom., M.Kom. NIP. 19940929 202203 1008

Mengetahui, Ketua Program Studi Sistem Informasi **Fakultas Ilmu Komputer** Universitas Pembangunan Nasional "Veteran" Jawa Timur

> **Agung Brastama** Com, M.Kom.

NHP. 1985/124 2021211 003

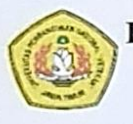

#### **KETERANGAN REVISI**

Kami yang bertanda tangan di bawah ini menyatakan bahwa mahasiswa berikut: : RIZKY FERDIANSYAH Nama

**NPM** : 17082010039

Program Studi: Sistem Informasi

Telah mengerjakan revisi Ujian Negara Lisan Skripsi pada tanggal 30 Mei 2024 dengan judul:

### RANCANG BANGUN SISTEM INFORMASI JASA EKSPEDISI MUATAN KAPAL LAUT BERBASIS WEB MENGGUNAKAN FRAMEWORK **LARAVEL DI PT SUMBA HARAPAN**

Oleh karenanya mahasiswa tersebut diatas dinyatakan bebas revisi Ujian Negara Lisan Skripsi dan diijinkan untuk membukukan laporan SKRIPSI dengan judul tersebut.

Surabaya, 30 Mei 2024

Dosen penguji yang memeriksa revisi:

- Nur Cahyo W., S. Kom., M.Kom.  $1.$ NIP. 19790317 2021211 002
- Seftin Fitri A. W., S.Kom., M.Kom.  $2.$ NPT. 212199 10 320267
- Anindo Saka F., S.Kom., M.Kom.  $3.$ NPT. 212199 30 325268

Mengetahui,

**Dosen Pembimbing 1** 

Kom, M.Kom. MTP. 19920812 2018032 001

**Dosen Pembimbing 2** 

 $\tau$ .

Abdul Rezha E. N., S. Kom., M. Kom. NIP. 19940929 202203 1008

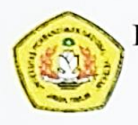

#### **SURAT PERNYATAAN**

Saya yang bertanda tangan dibawah ini:

: RIZKY FERDIANSYAH Nama

**NPM** : 17082010039

Program Studi: Sistem Informasi

Menyatakan bahwa Judul Skripsi / Tugas Akhir sebagai berikut:

#### RANCANG BANGUN SISTEM INFORMASI JASA EKSPEDISI MUATAN KAPAL LAUT BERBASIS WEB MENGGUNAKAN FRAMEWORK **LARAVEL DI PT SUMBA HARAPAN**

Bukan merupakan plagiat dari Skripsi / Tugas Akhir / Penelitian orang lain dan juga bukan merupakan Produk / Software / Hasil Karya yang saya beli dari orang lain.

Saya juga menyatakan bahwa Skripsi / Tugas Akhir ini adalah pekerjaan saya sendiri, kecuali yang dinyatakan dalam Daftar Pustaka dan tidak pernah diajukan untuk syarat memperoleh gelar di Universitas Pembangunan Nasional "Veteran" Jawa Timur maupun di Institusi Pendidikan lain. Jika ternyata dikemudian hari pernyataan ini terbukti benar, maka Saya bertanggungjawab penuh dan siap menerima segala konsekuensi, termasuk pembatalan ijazah di kemudian hari.

Surabaya, 30 Mei 2024 Hormat saya, DAKX264014967

**RIZKY FERDIANSYAH** NPM. 17082010039

# Judul : RANCANG BANGUN SISTEM INFORMASI JASA EKSPEDISI MUATAN KAPAL LAUT BERBASIS WEB MENGGUNAKAN FRAMEWORK LARAVEL DI PT SUMBA HARAPAN

Pembimbing 1 : Amalia Anjani Arifiyanti, S.Kom., M.Kom. Pembimbing 2: Abdul Rezha Efrat Najaf, S.Kom., M.Kom.

#### **ABSTRAK**

<span id="page-5-0"></span>Dalam era globalisasi ini, industri jasa ekspedisi muatan kapal laut menghadapi tekanan untuk meningkatkan efisiensi operasional dan keandalan pengiriman. Seperti permasalahan yang dialami di PT. Sumba Harapan yaitu pada pendataan pengiriman barang yang memakan waktu dan rentan terhadap kesalahan sehingga memungkinkan keterlambatan barang. maka dari itu diperlukanlah suatu sistem untuk integrasikan terkait pengelolaan pengiriman barang, *tracking* pengiriman barang, dan pemrosesan laporan. Sehingga dibangunlah sebuah webiste yaitu Sistem Informasi Jasa Ekspedisi Muatan Kapal Laut (EMKL). Alasan menggunakan website agar lebih memudahkan dalam menyebarkan dan mengakses informasi dimana saja dengan hanya perlu perangkat komputer maupun mobile dan koneksi internet yang memadai.

Sistem aplikasi ini berbasis website dengan menggunakan metode *waterfall* sebagai metode pengembangan sistem dengan 4 tahap analisis, desain, pengkodean dan pengujian. pada tahap awal analisis mengumpulkan data informasi melalui observasi langsung dan wawancara. Lalu pada tahap desain menggunakan pemodelan dengan metode *ICONIX process*. selanjutnya tahap pengkodean menggunakan penulisan bahasa pemrograman php dengan konsep mvc dan memakai *framework laravel*. setelah itu tahap terakhir yaitu pengujian untuk menguji sistem yang telah dibangun menggunakan metode *blackbox*.

Hasil luaran yang didapat yaitu berupa Sistem Informasi Jasa Ekspedisi Muatan Kapal Laut berbasis *website* yang telah di uji dengan menggunakan *blackbox testing*. Dari sistem tersebut diharapkan dapat membantu meningkatkan efesiensi operasional pada perusahaan dan dapat menghasilkan laporan.

#### **Kata kunci :**

ekspedisi, kapal laut, *ICONIX process*, *laravel, tracking*

#### **KATA PENGANTAR**

<span id="page-6-0"></span>Mari panjatkan puji syukur kehadirat Allah SWT, atas segala rahmat, karunia, serta hidayah-Nya yang senantiasa melimpahkan berkah dan petunjuk dalam perjalanan penyusunan skripsi ini. Dan tak lupa Shalawat serta salam senantiasa tercurah kepada junjungan kita Nabi Muhammad SAW, yang telah menjadi tauladan bagi umat manusia dalam segala aspek kehidupan.

Dalam penyusunan skripsi ini, penyusun banyak menerima bantuan, dukungan, dan motivasi dari berbagai pihak. Dengan hal ini penyusun ingin mengucapkan terima kasih kepada :

- 1. Bapak, ibu, saudara, saudari dan keluarga besar penyusun atas pemberian dukungan semangat dan doanya sehingga penyusun dapat menyelesaikan skripsi ini dengan baik.
- 2. Ibu Dosen pembimbing, Amalia Anjani Arifiyanti, S.Kom., M.Kom. selaku dosen pembimbing 1 yang dengan peduli dan sabar telah membimbing dan memberikan pengarahkan dalam mengerjakan skripsi dari awal penyusunan proposal sampai penyelesaian akhir skripsi.
- 3. Bapak Dosen pembimbing, Abdul Rezha Efrat Najaf, S.Kom., M.Kom. selaku dosen pembimbing 2 yang dengan sabar membimbing penyusun dalam penyusunan laporan skripsi sehingga dapat diselesaikan.
- 4. Ibu Dosen Wali penyusun yaitu Siti Mukaromah, S.Kom., M.Kom. yang dengan tabah dan sabar memberikan dukungan kepada penyusun selama masa perkuliahan ini.
- 5. Seluruh dosen beserta staff pengajar Sistem Informasi yang selama masa perkuliahan telah memberikan pengetahuan ilmu kepada penyusun dengan baik.
- 6. Teman- teman penyusun, Imam Hanafi, Rizki akbar, Afu Sidhi Pamekas, Mochamad chandra gunawan, Mochamad Gamal Kolbin Salim, Rachman Esa Masthury Budoyo, Mohamad Iqbal, Ringgo Murtadho Yanwar, Achmad Fauzi, Muhammad Dian Nur Alief, Fachrurrozy Nurqoulby yang telah menemani dan membantu dalam memberikan dukungan dan semangat dalam menyelesaikan skripsi.
- 7. Teman-teman zona basecamp (ZNBC) yang selalu membantu dan menemani penyusun sebagai tempat cerita dan berkumpul selama masa perkuliahan.
- 8. Seluruh teman-teman dari Program Studi Sistem Informasi angkatan 2017 yang telah menemani dan menjadi bagian dari kehidupan penyusun semasa perkuliahan.
- 9. Semua pihak yang tidak dapat penyusun sebutkan satu persatu yang membantu dan memberikan dukungan semangat dan doa agar skripsi ini dapat diselesaikan dengan baik.

Surabaya, Juni 2024

Penulis

\_\_\_\_\_\_\_\_\_\_\_\_\_\_\_\_\_\_\_\_

<span id="page-8-0"></span>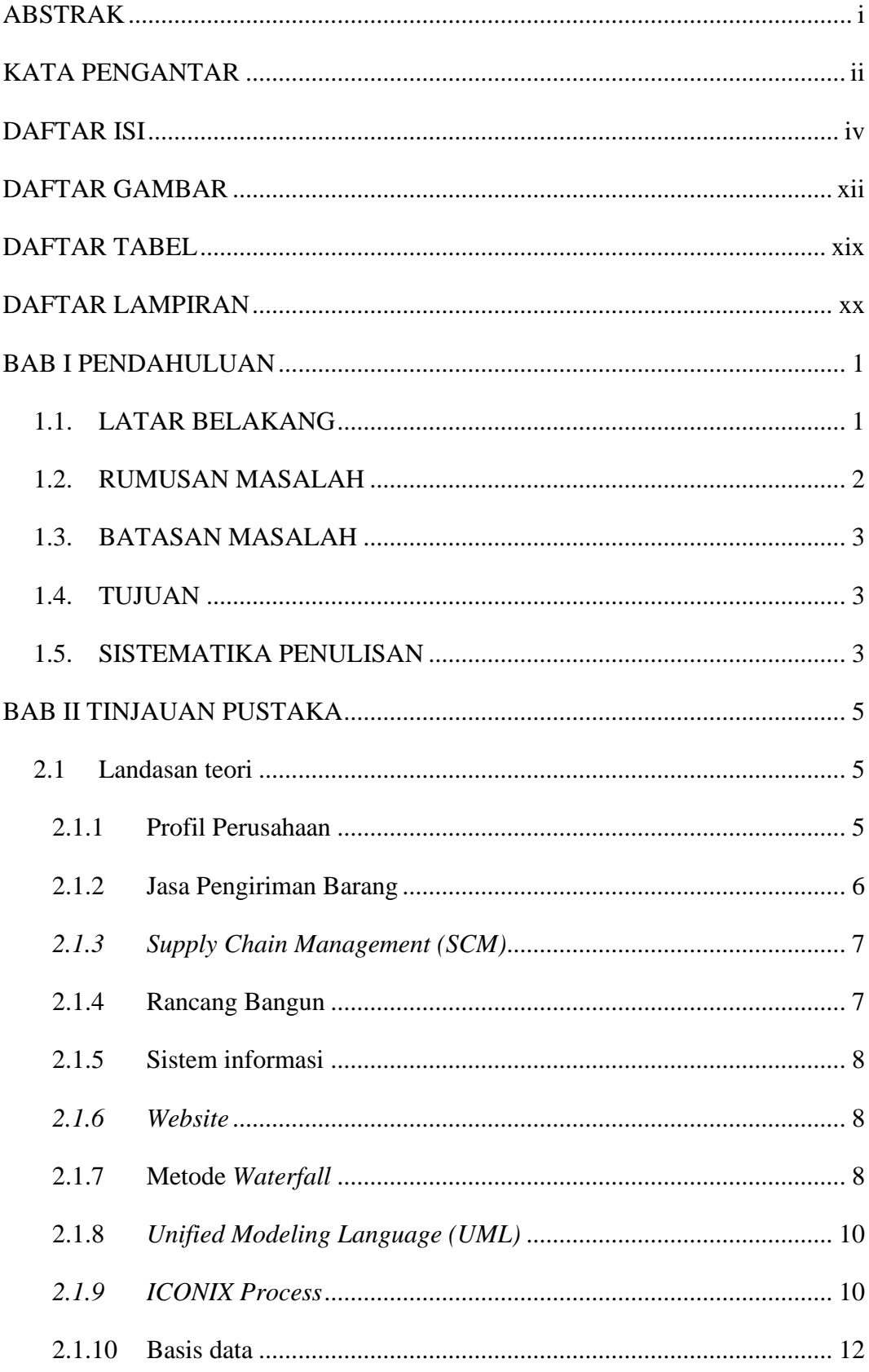

## **DAFTAR ISI**

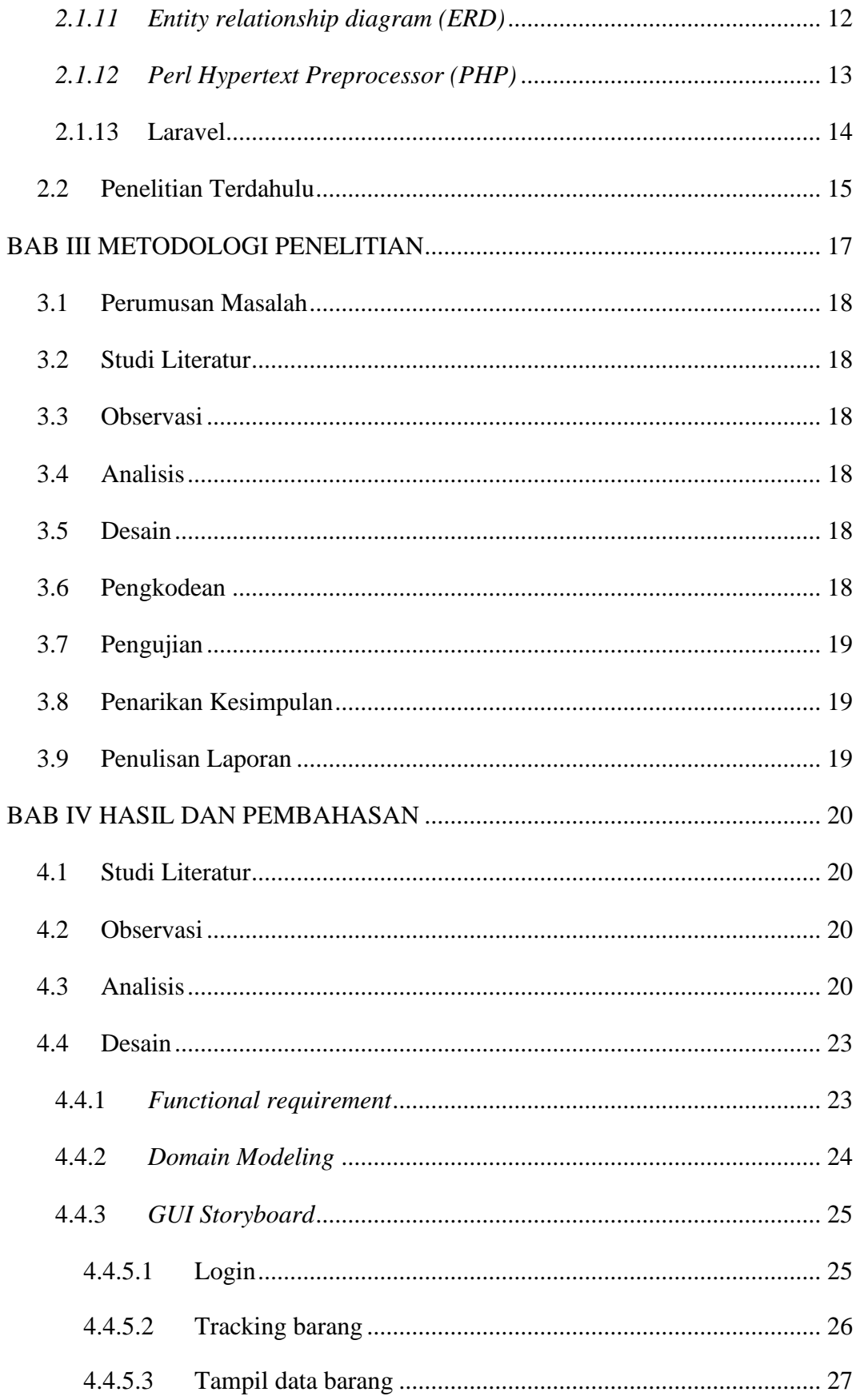

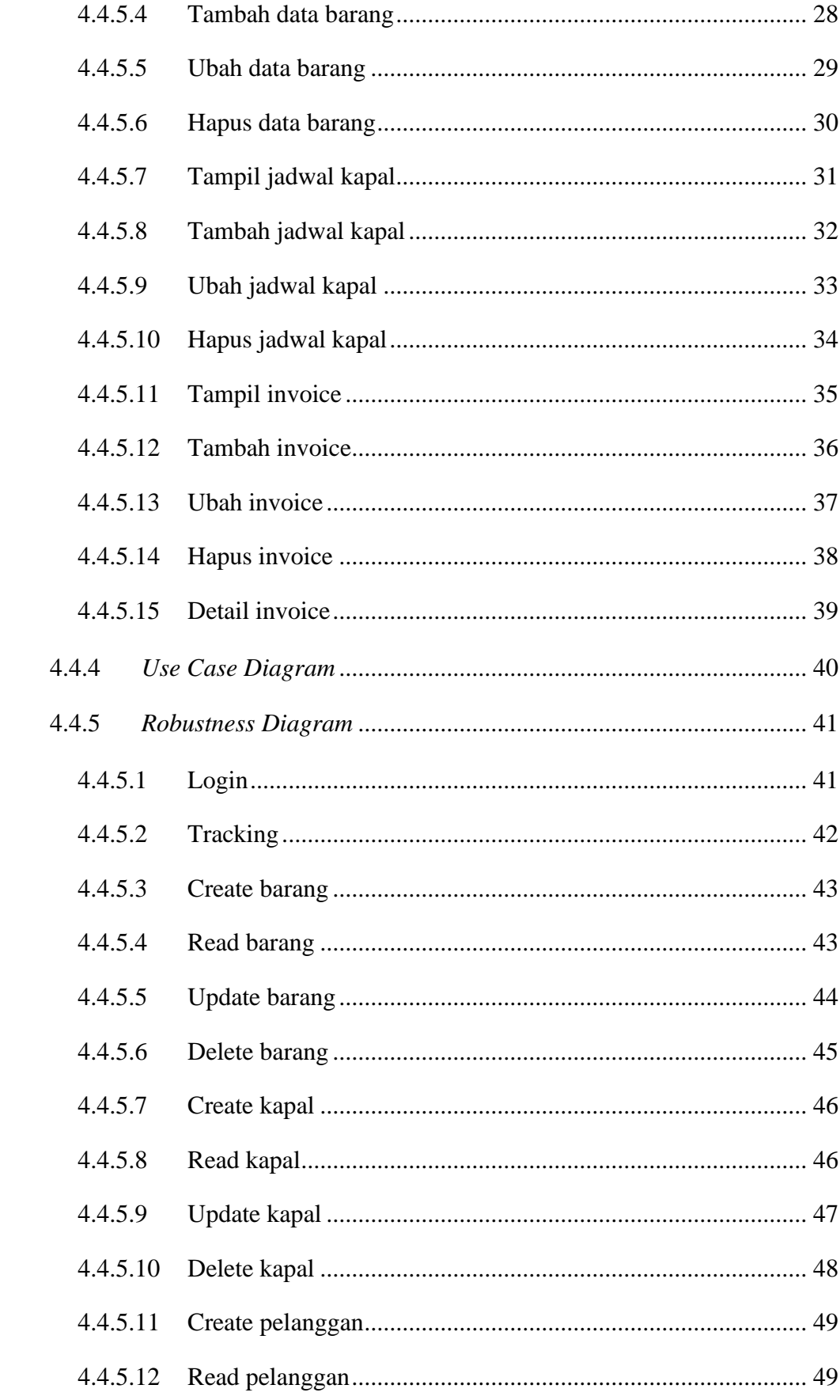

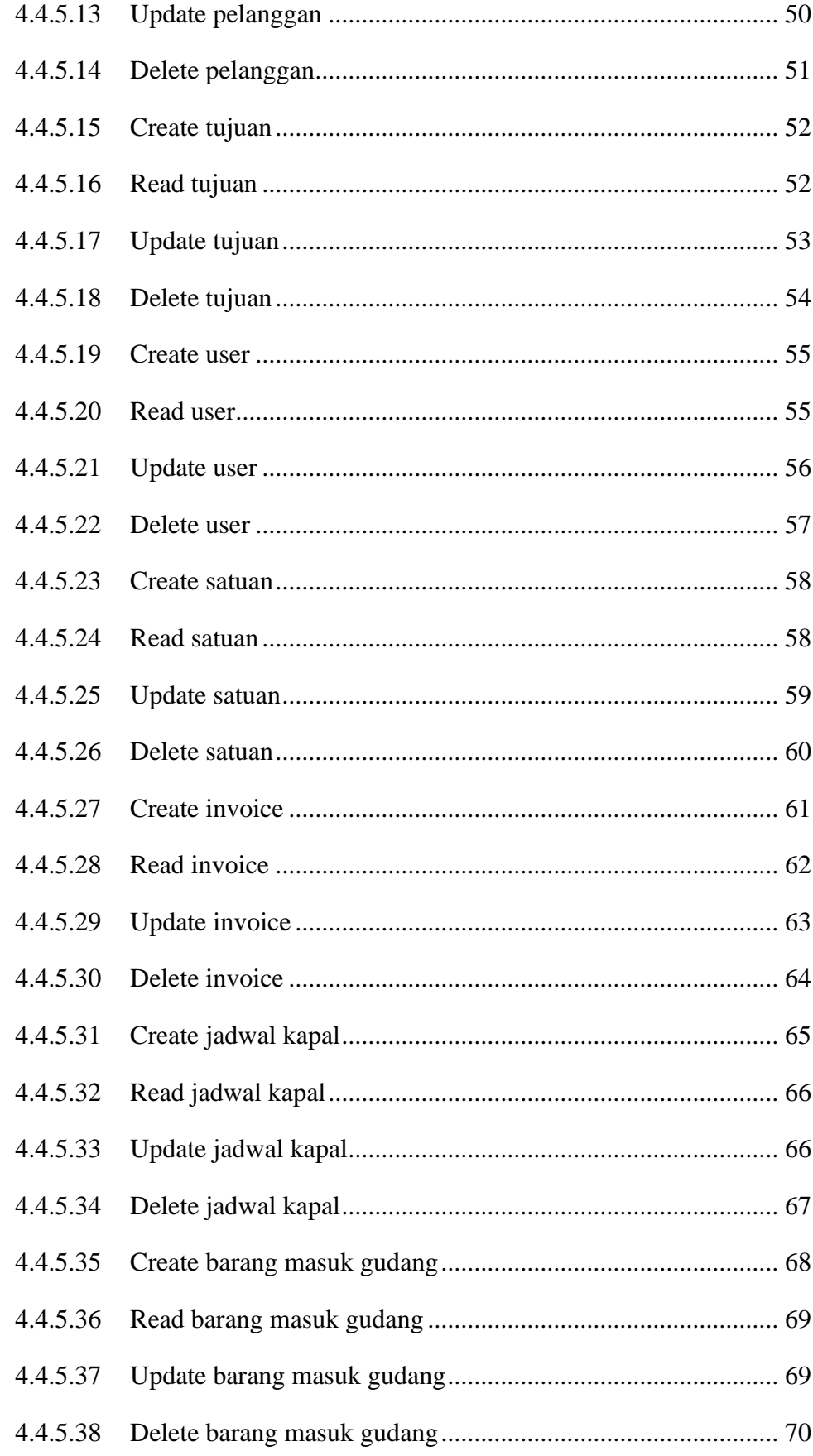

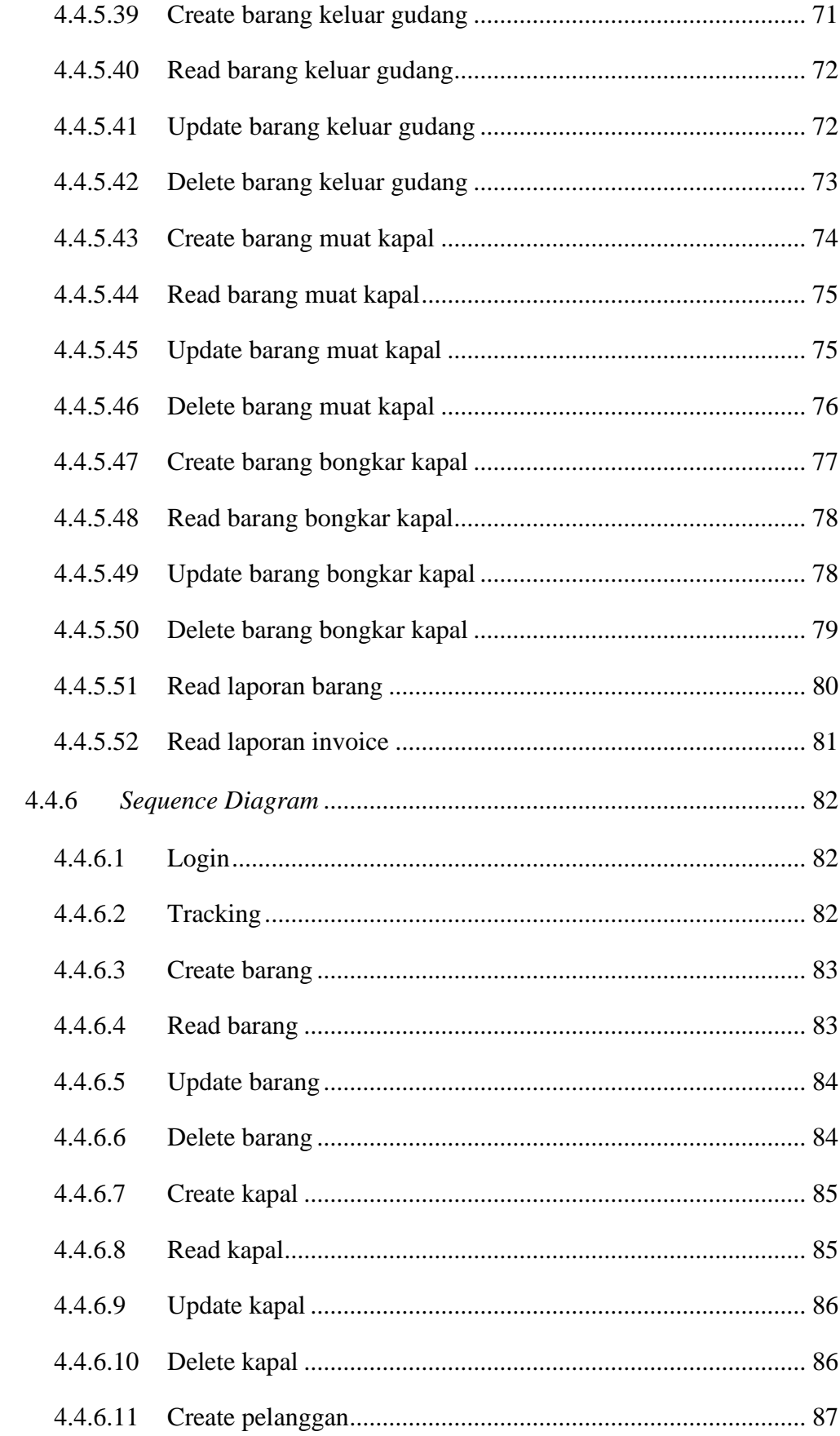

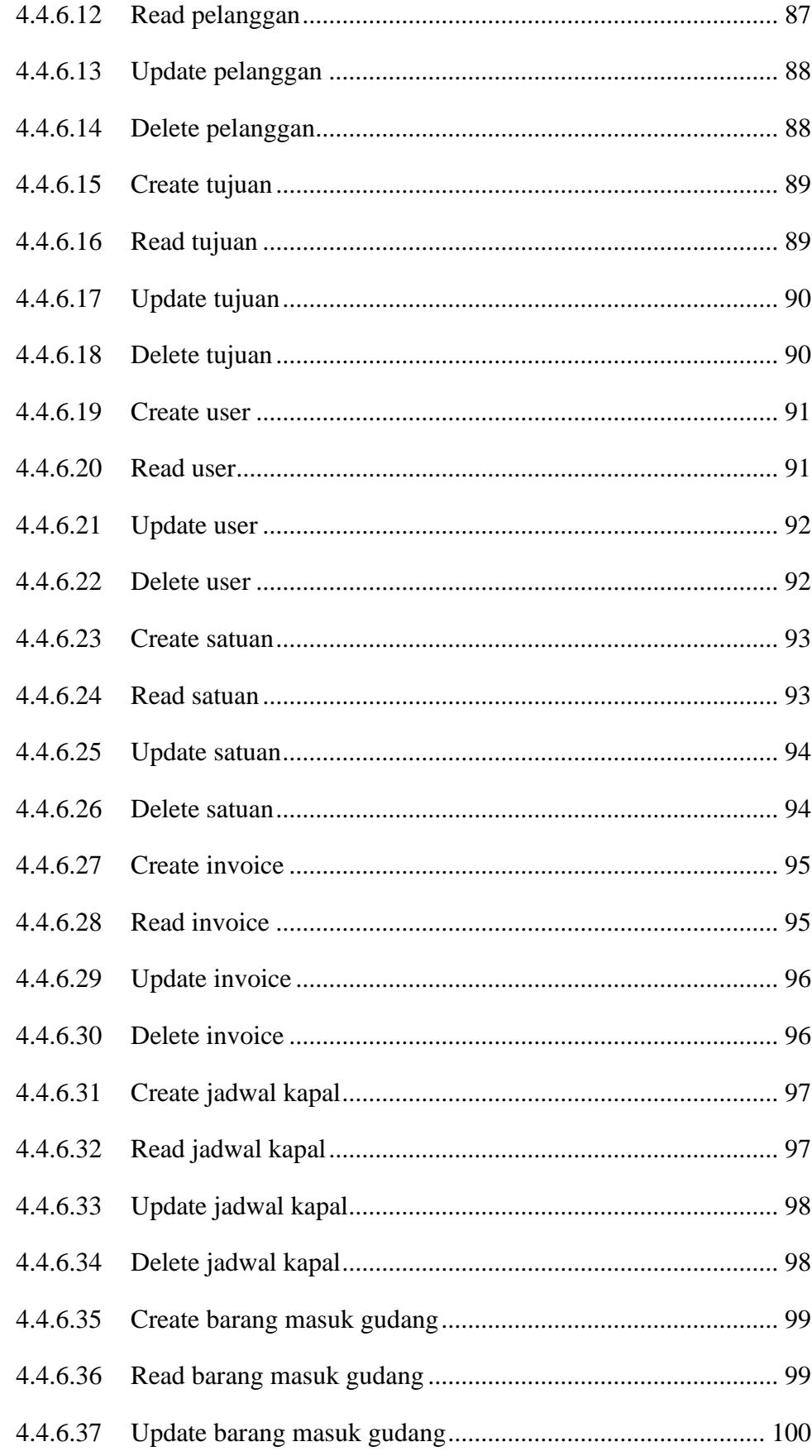

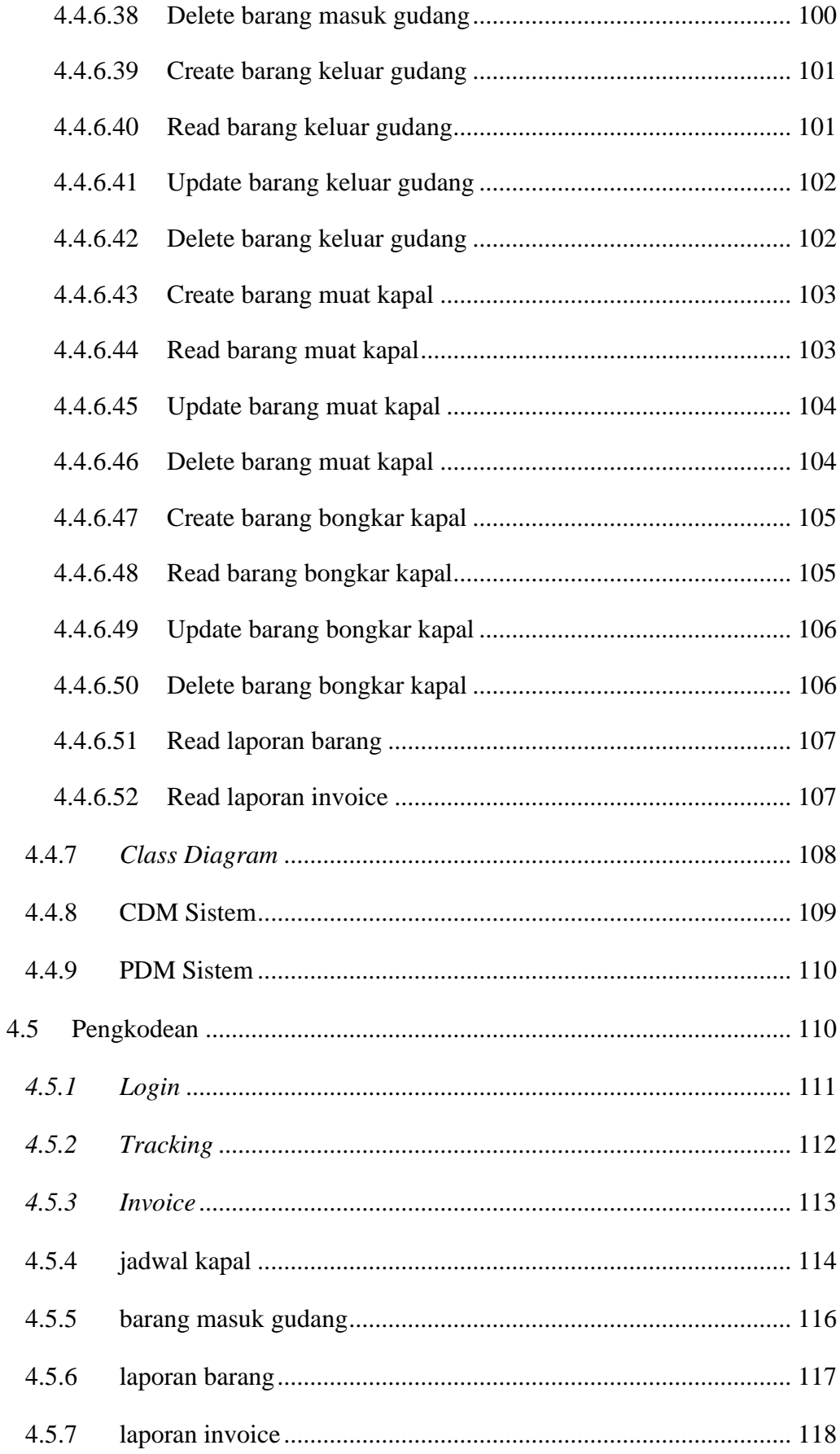

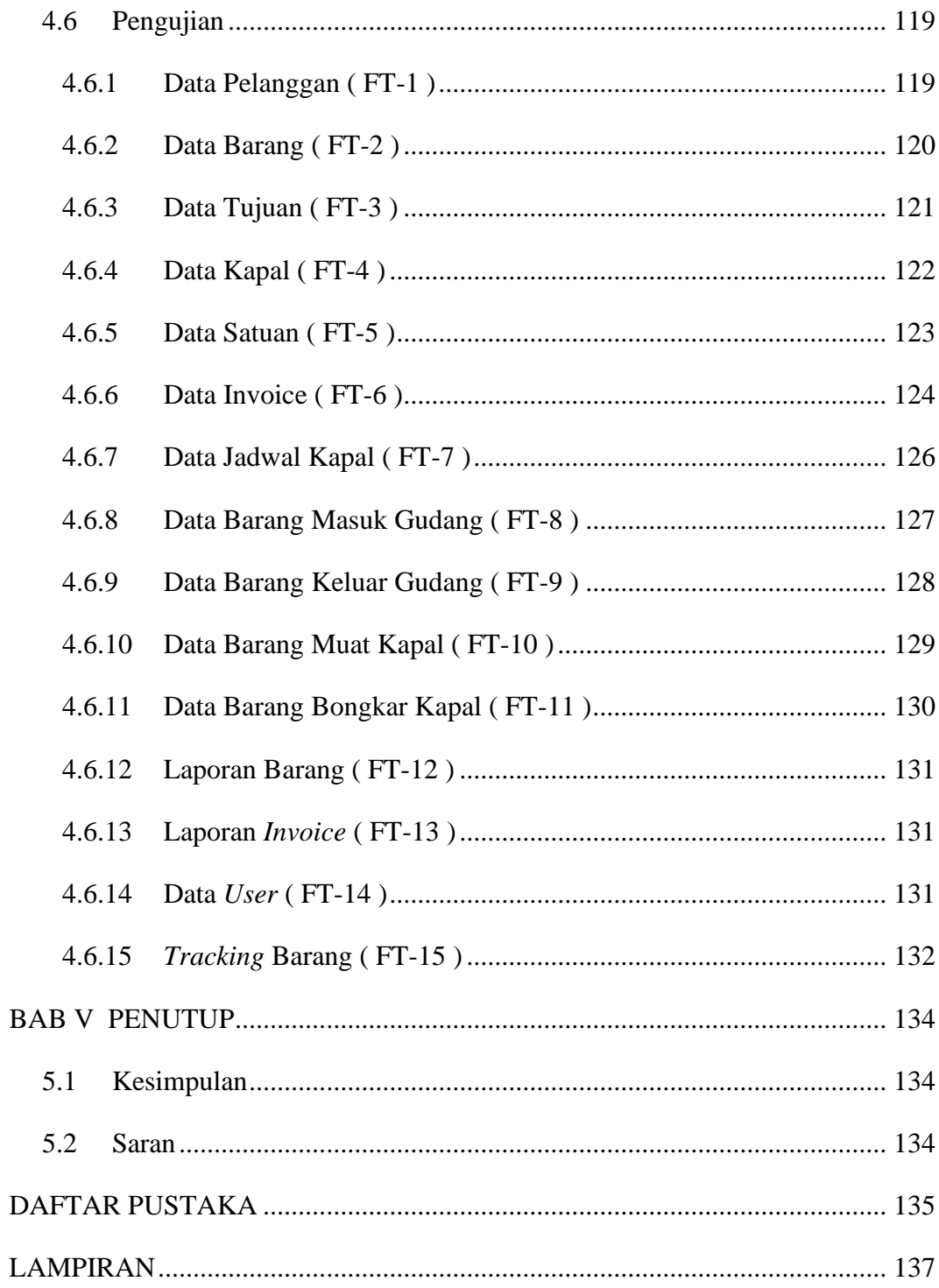

## **DAFTAR GAMBAR**

<span id="page-16-0"></span>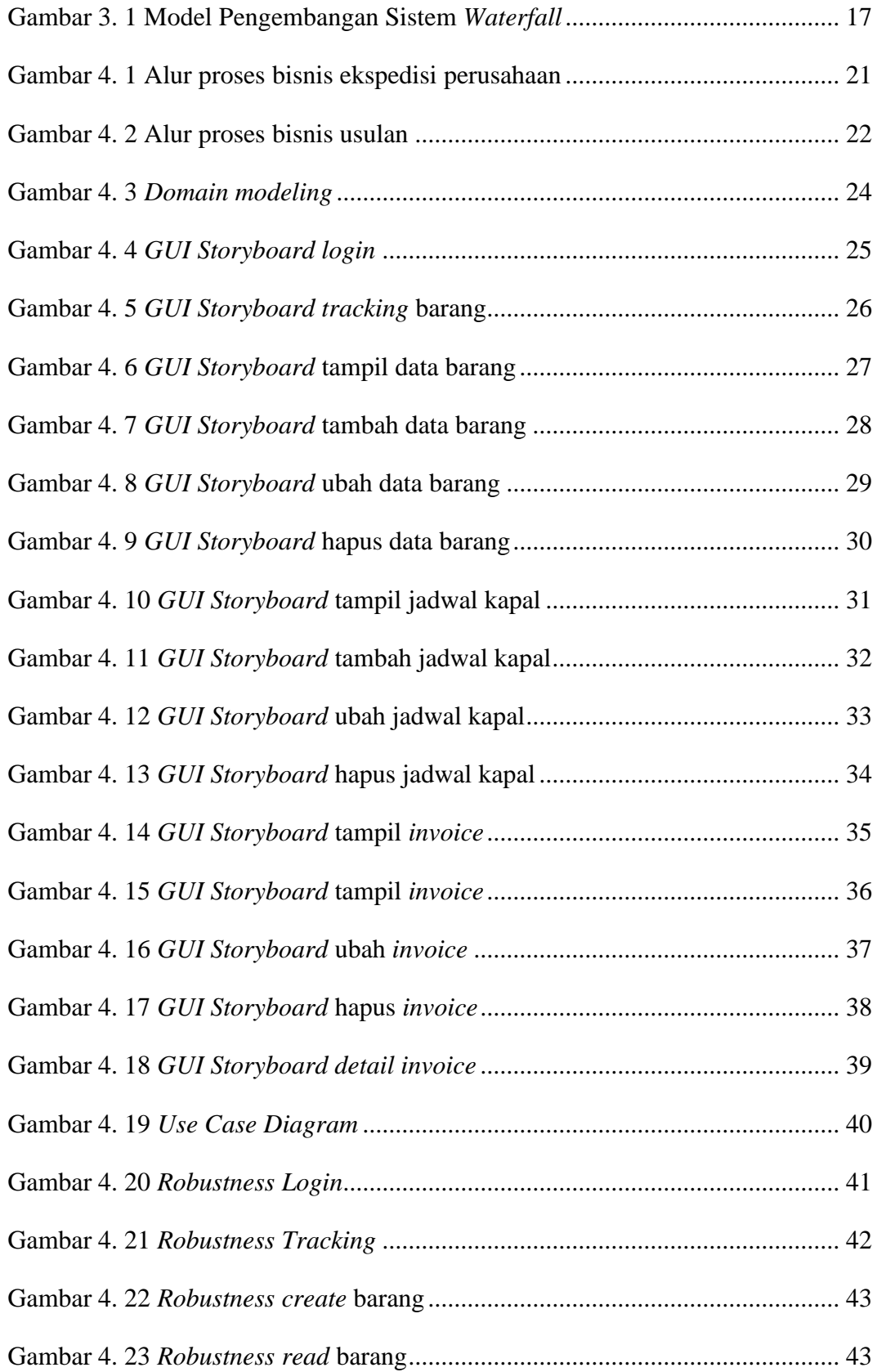

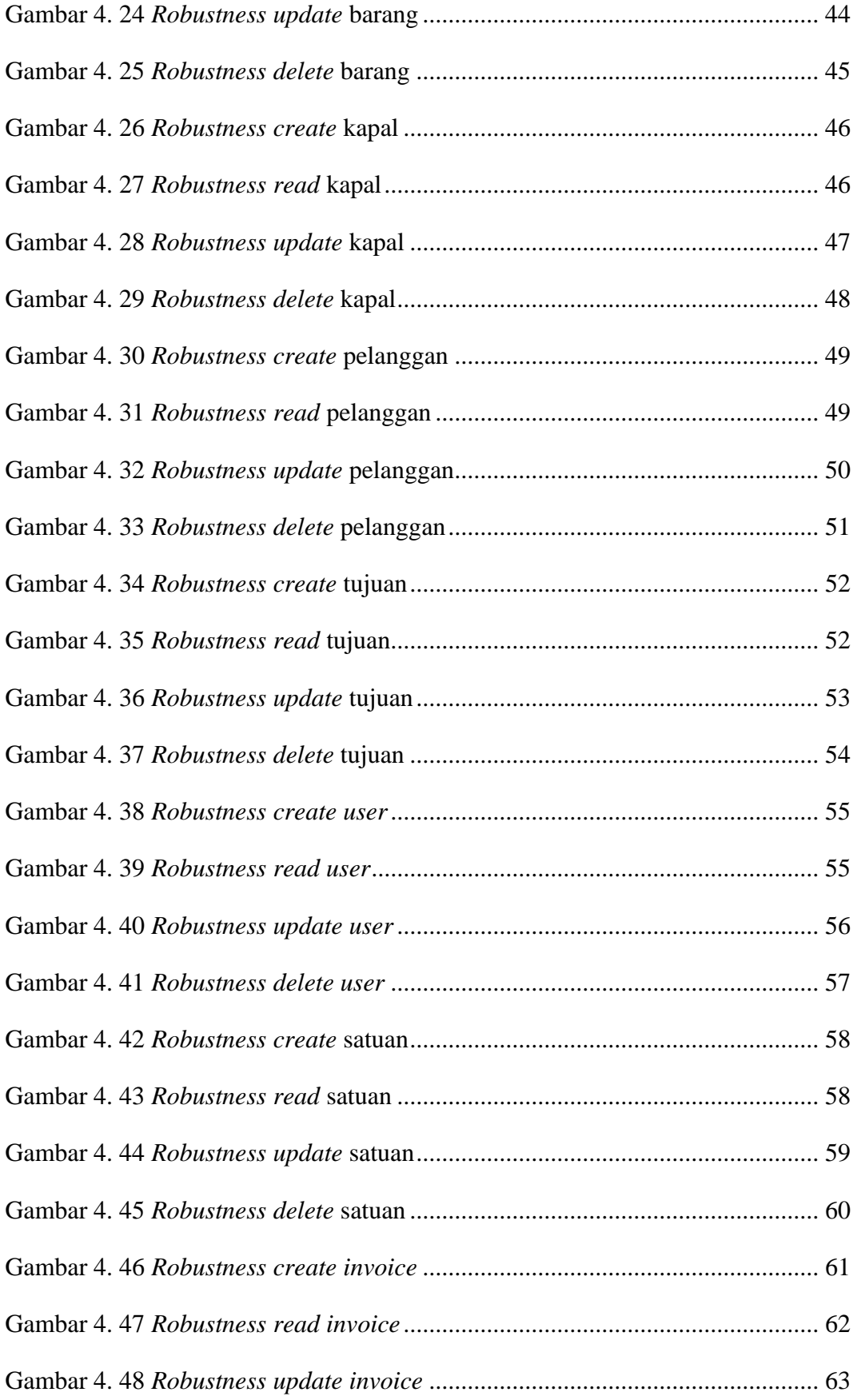

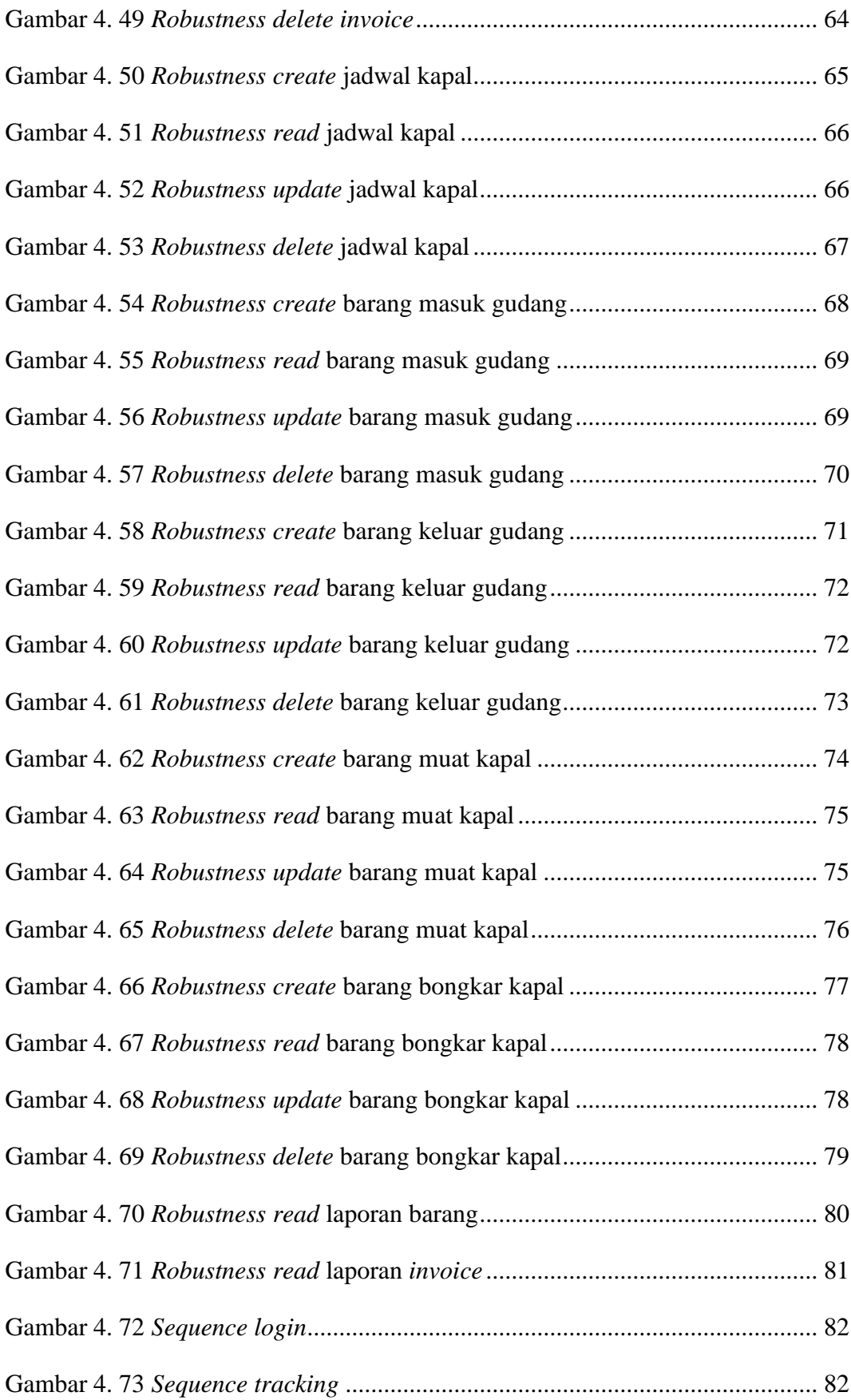

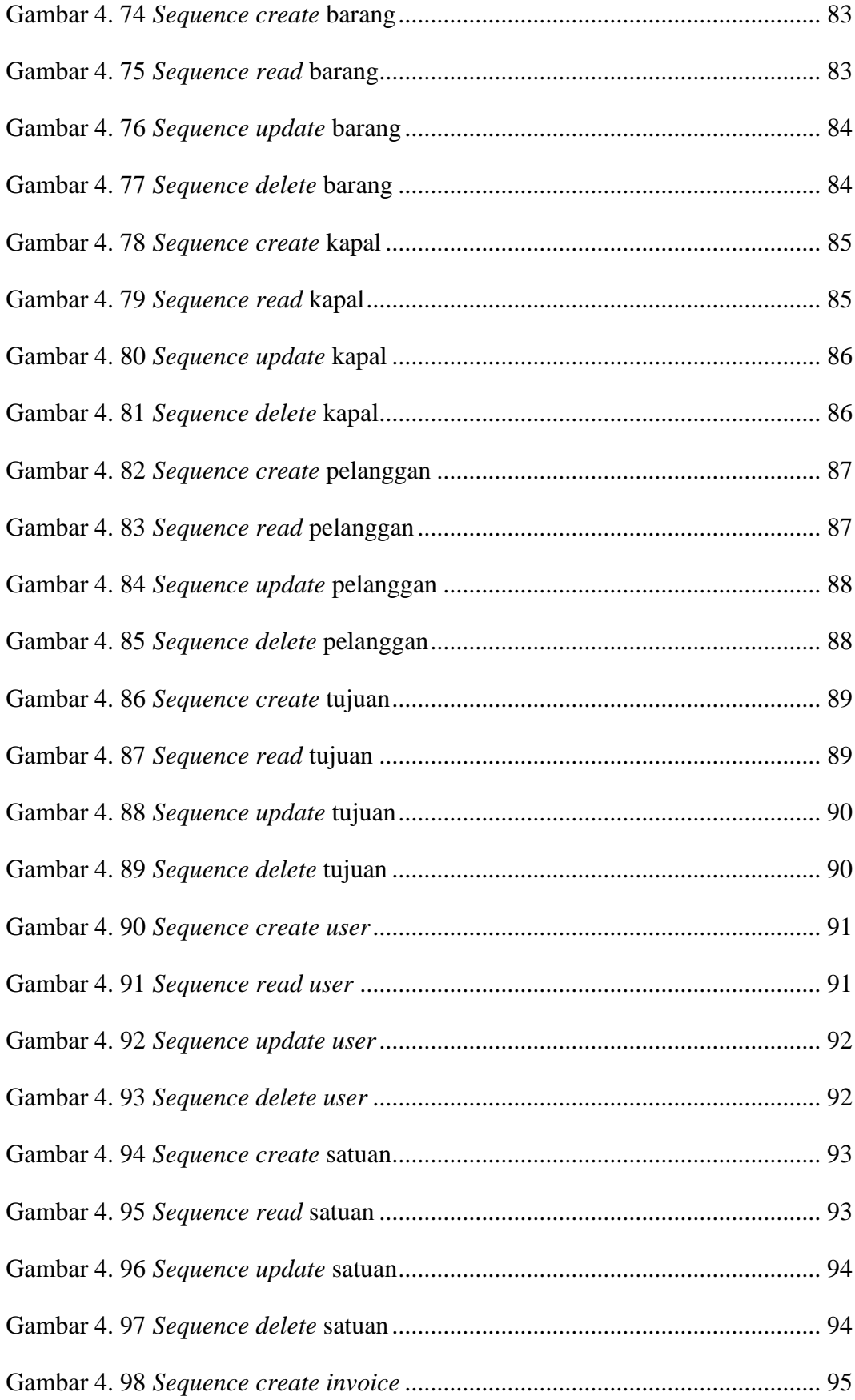

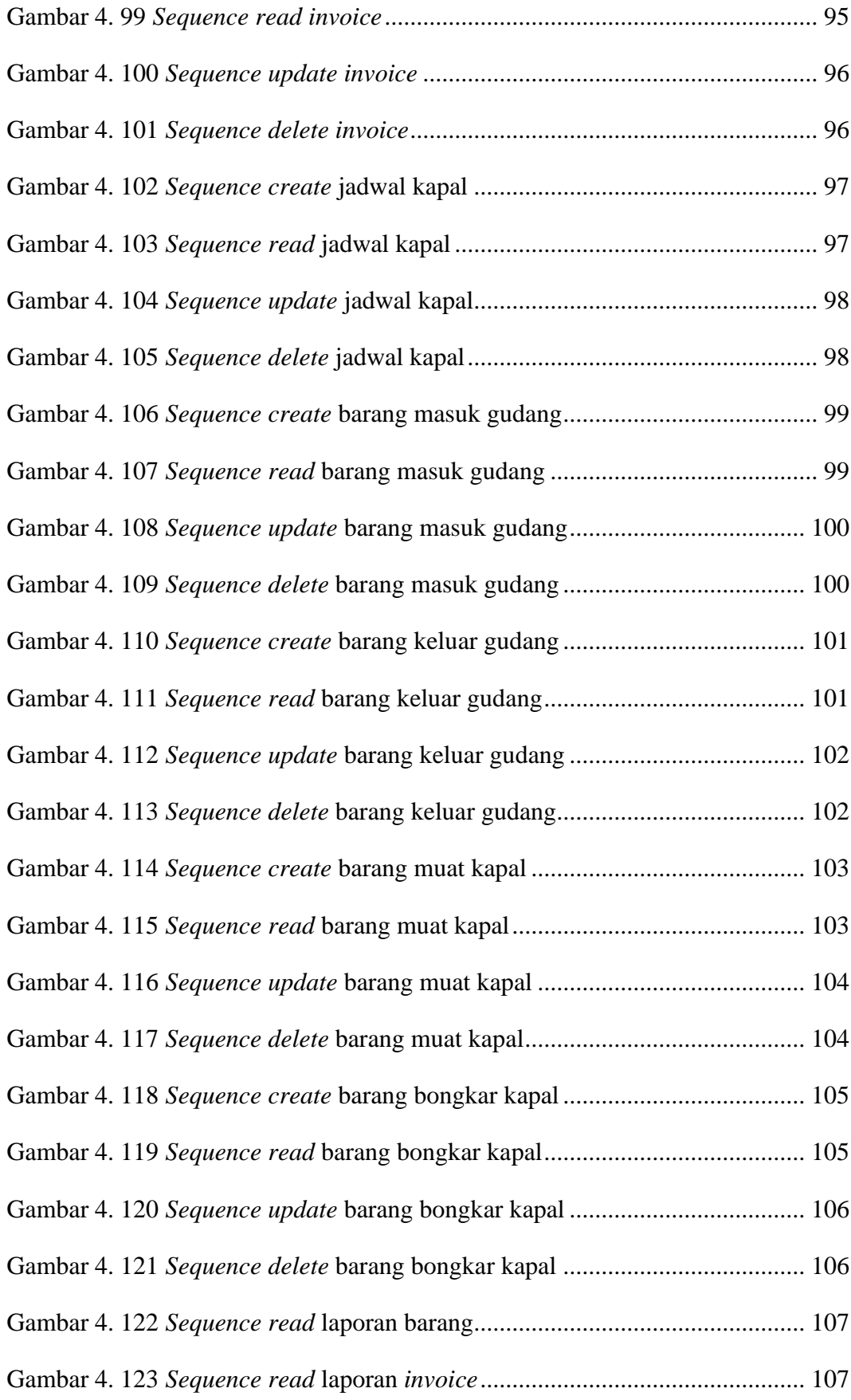

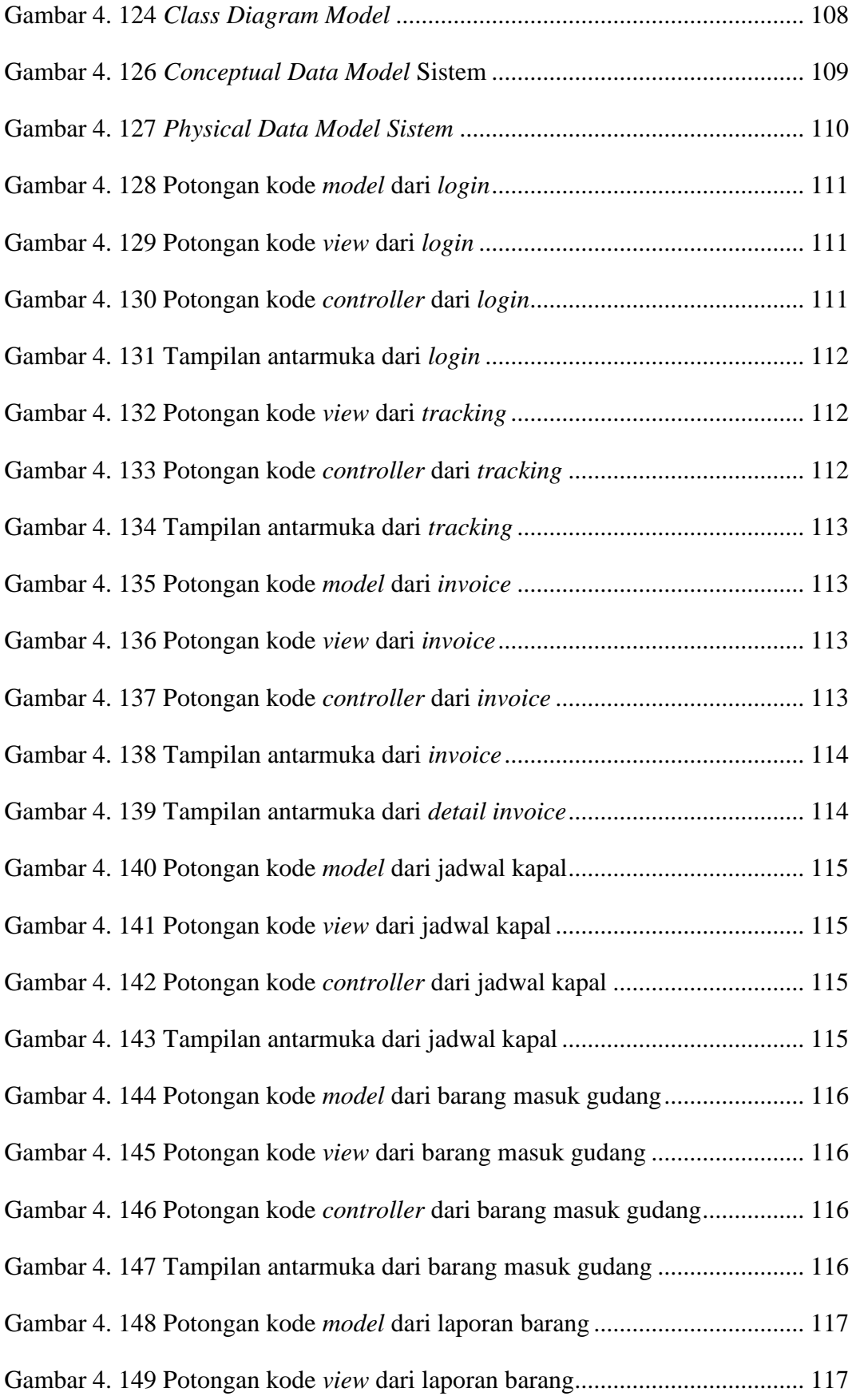

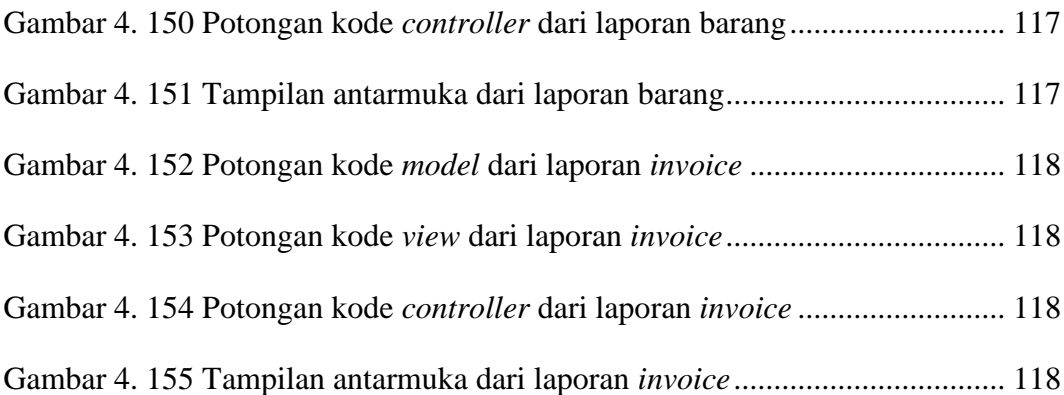

## **DAFTAR TABEL**

<span id="page-23-0"></span>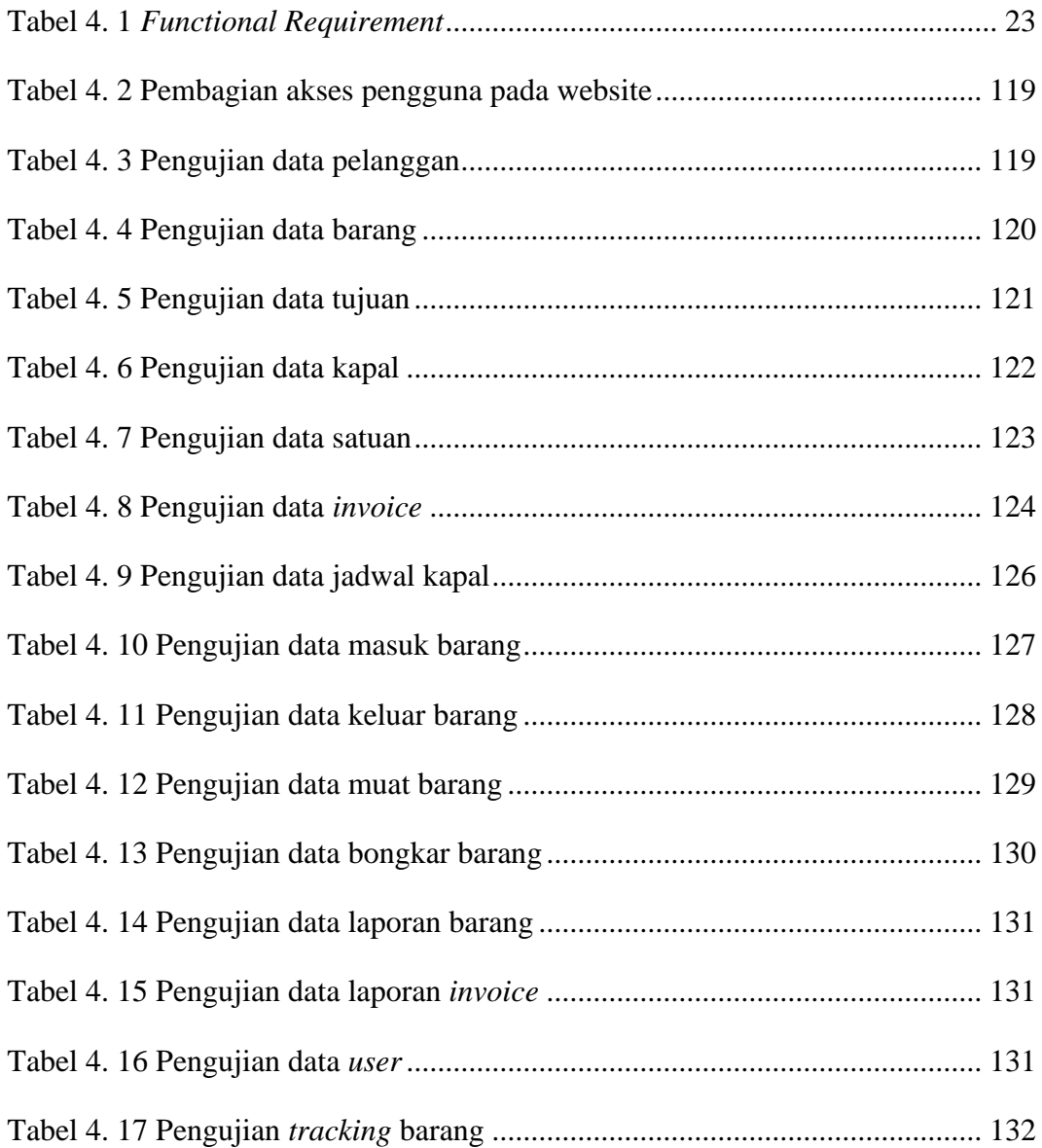

## **DAFTAR LAMPIRAN**

<span id="page-24-0"></span>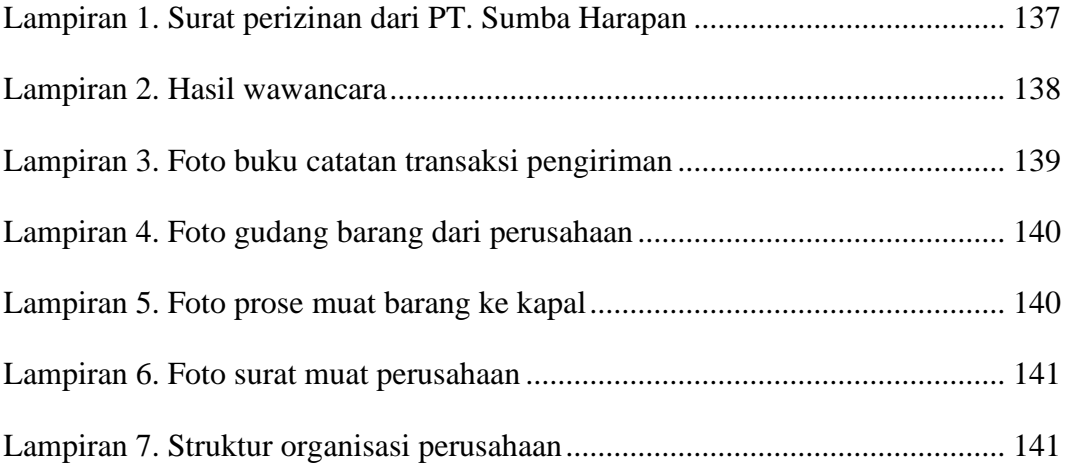